# **AutoCAD For PC**

# (D Download

#### **AutoCAD Crack+ Clave de producto Descargar For Windows**

A partir de mayo de 2018, AutoCAD está disponible en los sistemas macOS y Windows. Revisión histórica A continuación, se enumera el historial de revisiones principales de AutoCAD desde el primer lanzamiento público en 1982 hasta la versión 2020, que se lanzó el 18 de diciembre de 2017: 1982-11-28 Primera versión pública de AutoCAD 1984-12-15 AutoCAD 2.0: renovación importante de las herramientas y aplicaciones de dibujo 1984-06-28 AutoCAD 3.0: renovación importante de las herramientas y aplicaciones de dibujo 1985-11-13 AutoCAD 3.5: renovación importante de las herramientas y aplicaciones de dibujo 1985-12-11 AutoCAD 3.5: renovación importante de las herramientas y aplicaciones de dibujo 1986-04-18 AutoCAD 3.5: renovación importante de las herramientas y aplicaciones de dibujo 1987-07-26 AutoCAD 4.0: renovación importante de las herramientas y aplicaciones de dibujo 1987-10-24 AutoCAD 4.0: renovación importante de las herramientas y aplicaciones de dibujo 1988-12-14 AutoCAD 4.0: renovación importante de las herramientas y aplicaciones de dibujo 1989-07-16 AutoCAD 5.0: renovación importante de las herramientas y aplicaciones de dibujo 1989-10-16 AutoCAD 5.0: renovación importante de las herramientas y aplicaciones de dibujo 1990-01-23 AutoCAD 5.0: renovación importante de las herramientas y aplicaciones de dibujo 1990-07-19 AutoCAD 5.0: renovación importante de las herramientas y aplicaciones de dibujo 1990-10-22 AutoCAD 5.0: renovación importante de las herramientas y aplicaciones de dibujo 1991-01-23 AutoCAD 5.0: renovación importante de las herramientas y aplicaciones de dibujo 1991-07-25 AutoCAD 5.0: renovación importante de las herramientas y aplicaciones de dibujo 1992-02-20 AutoCAD 6.0: renovación importante de las herramientas y aplicaciones de dibujo 1992-05-15 AutoCAD 6.0: renovación importante de las herramientas y aplicaciones de dibujo 1992-10-16 AutoCAD 6.0:

renovación importante de las herramientas y aplicaciones de dibujo 1993-02-23 AutoCAD 6.1: renovación importante de las herramientas y aplicaciones de dibujo 1993-05

#### **AutoCAD Crack Codigo de registro gratuito [Actualizado-2022]**

El formato DXF está incluido en el sistema operativo Windows y en el sistema operativo macOS. multiplataforma Los archivos de AutoCAD se pueden leer y escribir en la mayoría de los sistemas operativos. El formato de archivo es independiente de la plataforma, aunque Autodesk desarrolló originalmente el formato de archivo en Windows y es la única plataforma importante que lo admite. Sin embargo, desde 2008, Autodesk ha permitido agregar soporte para Mac OS X y Linux a su versión de AutoCAD, y estas plataformas generalmente son compatibles con Windows. Por lo tanto, los usuarios pueden trabajar en una plataforma mientras comparten sus archivos. El formato de archivo también lo utilizan otras aplicaciones multiplataforma, como FreeCAD, Kicad, QtDx (el código es gratuito y de código abierto) y el motor CAD integrado de FreeCAD. Además, muchas distribuciones de escritorio de Linux incluyen AutoCAD como parte estándar de su administración de paquetes. La herramienta de línea de comandos está disponible en muchas plataformas, incluidas Linux, Windows y macOS, y varios sistemas operativos basados en Linux (como Fedora y Ubuntu) tienen aplicaciones CAD que leen y escriben archivos de AutoCAD. Edición La capacidad de editar un dibujo varía entre las diferentes versiones de AutoCAD y AutoCAD LT. En las versiones 5 y anteriores de AutoCAD LT, las propiedades de dibujo se establecen en una caja de herramientas separada, lo que requiere el uso de la herramienta de edición. Las herramientas de edición no estaban disponibles en las versiones estándar, pero los usuarios podían crear sus propias herramientas personalizadas. En AutoCAD LT versión 6 y posteriores, las propiedades del dibujo se establecen dentro del propio dibujo. SketchUp es un producto con una interfaz similar a AutoCAD y AutoCAD LT. Trazador AutoCAD LT (y versiones anteriores) admite el trazador. A diferencia de las versiones anteriores de AutoCAD y AutoCAD LT, el trazado en AutoCAD LT ha cambiado significativamente. En versiones anteriores de AutoCAD, el trazador era esencialmente una pantalla de computadora y el área de trabajo estaba representada por una ventana de pantalla completa.AutoCAD LT introdujo el concepto de plóter, que no tiene ventana y, cuando se enciende, muestra lo que normalmente sería un dibujo a pantalla completa en una ventana más pequeña. Las ventanas de plotter son capaces de hacer más que una ventana de dibujo de pantalla completa, sin embargo, solo funcionan en ciertas tarjetas gráficas y no están disponibles en todas las tarjetas gráficas compatibles. AutoCAD LT admite una ventana de plóter que funciona con una forma diferente de mostrar 27c346ba05

## **AutoCAD Crack Keygen**

Ejecute Autocad Autocad.exe, inicie sesión como administrador y cree un proyecto. Inserta un inserto por ejemplo: dibujo, modelo, cae\_2, capa, grupo, dibujo, vectorial, etc. Copie el archivo de la carpeta keygen a la ubicación donde se encuentra Autocad Autocad.exe. Ahora ejecute Autocad Autocad.exe y abra el proyecto. Seleccione una ruta y cargue un archivo. Verá el gráfico como un modelo 3D. Seleccione Archivo-Exportar. El tienes que guardar el archivo. Ahora ya tienes tu pieza en Autocad. Para exportar los modelos en Autocad puede utilizar el siguiente procedimiento: 1. Inicie Autocad Autocad.exe 2. Seleccione Archivo-Exportar. 3. Se abrirá una ventana con la opción de exportar. 4. Seleccione la pestaña Guardar en disco. 5. Tienes que guardar el archivo. 6. Puede abrir el archivo con Autocad Autocad.exe En Autocad puedes hacer muchos de esos modelos para usarlos con varios propósitos. Para utilizar los modelos en Autocad el procedimiento es: 1. Abra Autocad Autocad.exe. 2. Seleccione Archivo-Importar. 3. Verás la opción de importar. 4. Seleccione la pestaña Importar. 5. Tienes que seleccionar el archivo a importar. 6. Tienes que seleccionar la ruta donde quieres guardar el archivo. 7. Ahora puede importar el archivo. 8. Si el modelo es un modelo 3D, puede abrirlo y ver su descripción. 9. Puede guardar el modelo importado en la carpeta donde desea guardarlo. 10. Seleccione la pestaña Guardar en disco. 11. Seleccione la carpeta donde desea guardar el archivo. 12. Seleccione la opción de guardar y guárdelo. Estoy en Jaffa, en uno de los muchos mercados que amo. Hay un montón de chucherías interesantes y artículos de Judaica a la venta aquí. Encontré algunas pashminas increíbles y hermosas mantas, y estoy empezando a pensar en lo mucho que quiero volver en el otoño durante algunos meses del año para realmente poder empaparme de la cultura, la belleza y los olores. y la musica Fui de compras

#### **?Que hay de nuevo en el?**

Nuevas funciones de cambio y reemplazo basadas en propiedades: Actualice automáticamente todos sus dibujos existentes cuando realice un cambio en las definiciones de sus propiedades. Función de importación y reemplazo basada en cambios. (vídeo: 1:32 min.) Relaciones de archivo: Organice los dibujos de una manera que facilite compartir diseños. Ahora, con archivos organizados como "directorios" dentro de un solo dibujo, puede compartir fácilmente un dibujo con otras personas o mover archivos a diferentes ubicaciones o vistas. (vídeo: 1:15 min.) Selección indirecta: Seleccione puntos u objetos en función del resultado de otro comando. Esta selección indirecta le permite editar con mayor facilidad y precisión el resultado de otros comandos. (vídeo: 1:26 min.) Herramientas para asistencia de contenido basada en cambios: Busque las características que desea cambiar y selecciónelas. Puede usar el panel Búsqueda sensible al contexto para buscar entidades existentes y puede usar la herramienta Propiedades rápidas para crear listas de entidades basadas en el contexto. (vídeo: 1:24 min.) Funcionalidad de búsqueda mejorada: Vea los resultados de su búsqueda y haga clic en uno para ver sus propiedades, o ábralo con la función Personalizar. Ubique fácilmente las entidades de dibujo según el nombre, la ubicación o la descripción. (vídeo: 1:28 min.) Funcionalidad de plano mejorada: Busque la plantilla, luego elija las propiedades que desea

importar desde el modelo. Esto puede facilitar la importación de detalles de planos o planos existentes. (vídeo: 1:32 min.) Uso compartido de pantalla mejorado: Ponte al día con otros usuarios viendo y compartiendo pantallas rápidamente. Ahora puede transmitir imágenes y archivos de video a cualquiera de sus compañeros de trabajo, junto con la transmisión de audio y cualquier cambio de pantalla que ocurra. (vídeo: 1:37 min.) Contraer, expandir y nuevas propiedades: Ahora puede controlar cómo se muestra su dibujo. La visualización predeterminada facilita la visualización de su dibujo y enumera las propiedades del dibujo, pero ahora puede controlar las opciones de visualización y ocultar detalles de dibujo individuales.(vídeo: 1:32 min.) Cambiar a 2D: Puede usar la nueva herramienta 2D para alejar y ver el dibujo completo. Acérquese para ver detalles en diferentes niveles de zoom. (vídeo: 1:27 min.) Nuevo soporte de base de datos: Ahora puede acceder a sus dibujos e información de anotaciones.

## **Requisitos del sistema For AutoCAD:**

RAM: 1GB de RAM Procesador: Intel Core i3 2,8 GHz Disco duro: 5 GB de espacio libre en disco duro Mínimo: Sistema operativo: Windows 7/8 Procesador: 2 GHz Disco duro: 3 GB de espacio libre en disco duro Descripción: Modern Warfare 3 Campo de batalla 3 Uncharted 3: El engaño de Drake Absolución de Hitman deshonrado FIFA 14 Almas oscuras efecto de masa 3

Enlaces relacionados:

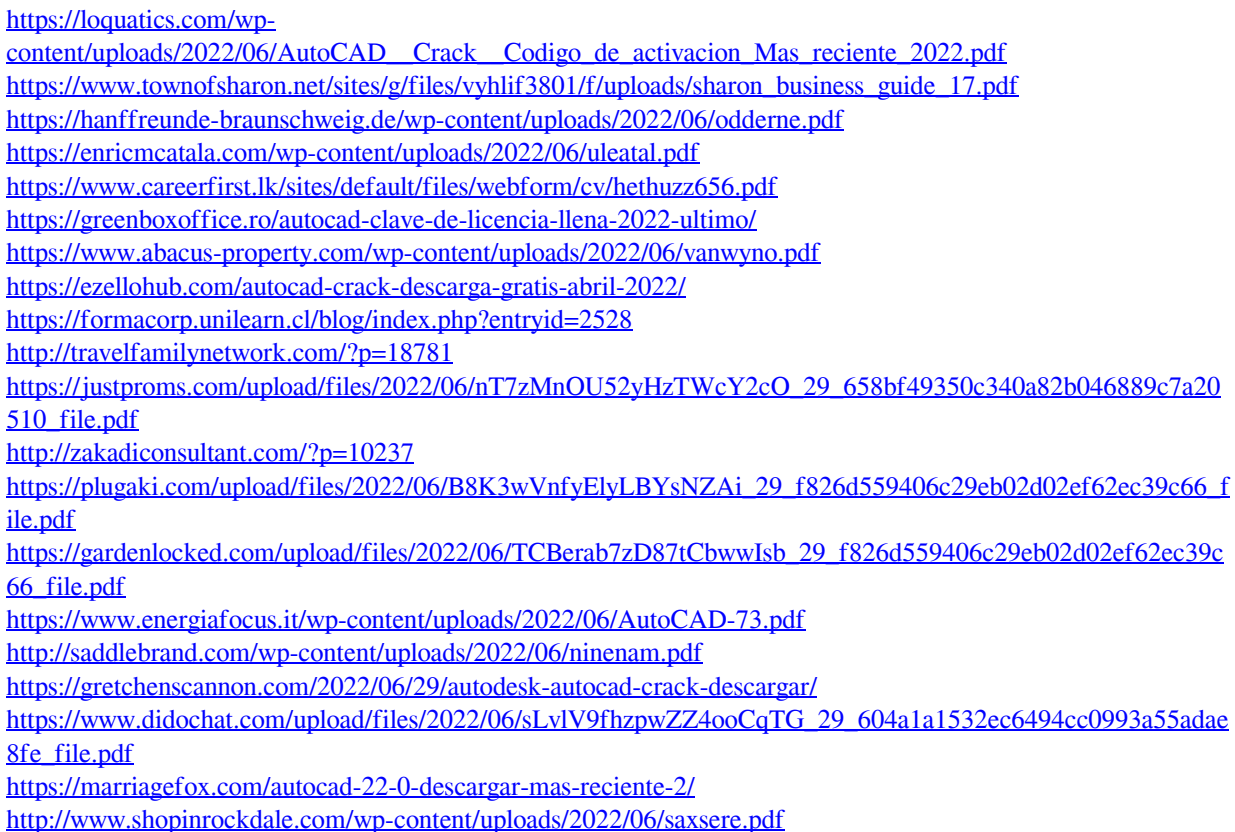